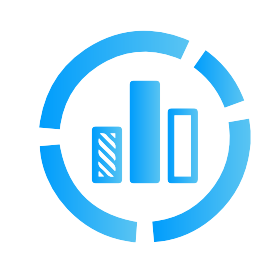

# **Despacho Económico en Sistemas de Potencia**

# **02 Objetivos**

# **03 Contenido Temático**

- **Aprender las diferentes metodologías de optimización más utilizadas.**
- **Estudiar los fundamentos del problema de despacho económico en sistemas hidrotérmicos y los procedimientos empleados para su resolución.**
- **Utilizar las herramientas de software de optimización GAMS.**
- **Explicar el planeamiento óptimo de la operación en el largo, mediano y corto plazo.**

**Temario**

#### **Módulo 1: Introducción a la Optimización y Despacho Económico**

- 1.1 Generalidades. Microeconomía y Operación en el Sector Eléctrico.
- 1.2 Reseña sobre la regulación de mercados eléctricos. Optimización en un SEP.

### **Módulo 2: Introducción al GAMS**

- 2.1 Efectos de tensiones altas y bajas en los Sistemas Eléctricos de Potencia.
- 2.2 Efecto sobre la magnitud de las cargas, al ángulo de estabilidad, a los equipos y las perdidas eléctricas.
- 2.3 Ejemplos con problemas típicos de optimización.

### **Módulo 3: Despacho Económico**

- 5.2 Embalses de cascada y sistemas reguladores.
- 5.3 Aspectos generales del modelamiento: hidraulicidad, demanda, combustibles, costos de arranque y paradas, reserva rotante).
- 1.3 Modelamiento de componentes principales (costos de combustibles, demanda, reserva, mantenimientos, costos de fallas).

- 3.1 Generalidades y problema del despacho económico. Optimización no lineal.
- 3.2 Soluciones duales y primales en el despacho Térmico e Hidrotérmico.
- 3.3 Variables determinísticas y estocásticas. Desacople temporal.
- 3.3 Aplicaciones con GAMS.

**El problema despacho económico es aquel que indica la salida de potencia de cada unidad generadora y tiene como objetivo lograr operar los sistemas de potencia, de forma que se garantice mínimo costo, al igual que altos estándares de seguridad y**  confiabilidad.

#### **Módulo 5: Sistemas Hidrotérmicos**

5.1 Tipos de generación hidroeléctrica y termoeléctrica.

#### **Módulo 6: Planeamiento Óptimo de la Operación de Largo y Mediano Plazo**

- 6.1 Objetivos y alcances. Modelamiento
- 6.2 Función objetivo y restricciones. Red equivalente. Modelos DC y AC.
- 6.3 Procedimiento de Optimización. Parámetros de referencia.
- 6.4 Prácticas guiadas y uso de modelos de cálculo.
- 6.5 Aplicaciones con GAMS.

### **Módulo 4: Métodos de Optimización**

- 4.1 Programación lineal, no lineal, mixta y dinámica.
- 4.2 Soluciones básicas, primales y duales. Métodos de descomposición.
- 4.3 Aplicación a la programación de la operación. Aplicaciones con GAMS.

#### **Módulo 7: Planeamiento Óptimo de la Operación de Corto Plazo**

- 7.1 Objetivos y alcances. Modelamiento.
- 7.2 Función objetivo y restricciones. Red equivalente. Modelos DC y AC.
- 7.3 Procedimiento de Optimización. Parámetros de referencia.
- 7.4 Prácticas guiadas y uso de modelos de cálculo.
- 7.5 Aplicaciones con GAMS.

# **01 Introducción**

**En la implementación del despacho económico se tiene en cuenta el estado de la red, los parámetros de esta, el pronóstico de la demanda, los costos**  variables y fijos, disponibilidad y restriccio**nes propias de cada planta, entre otras, lo cual depende del país.**

**Durante el curso se explicarán los conceptos fundamentales, metodología y recomendaciones de un problema de despacho económico en sistemas hidrotérmicos. La parte práctica incluye la formulación y búsqueda** 

**de solución con el software GAMS.**

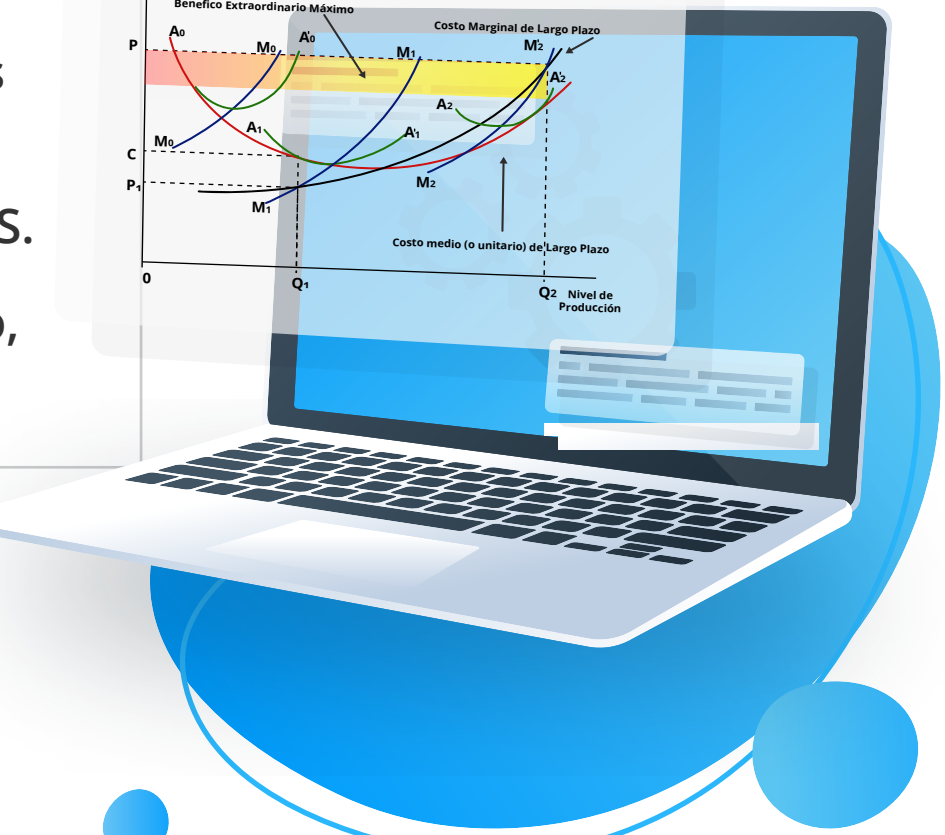

**Costos y/o Precios**

**Gen 3**

**Gen 1**

**Least MW loss**

**MW**

**MW**

**MW**

**Gen 4**

# **04 Información General**

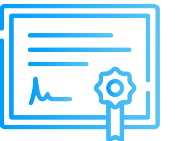

### **Certificado**

### **Modalidad**

Inel otorgará un Certificado a los que cumplan con la aprobación del Curso de Especialización Despacho Económico en Sistemas de Potencia.

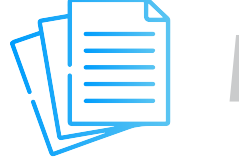

Las clases son asíncronas, accede a tu curso mediante nuestra plataforma la cual se encuentra activa las 24 horas para que puedas tomar las sesiones de acuerdo a tu disponibilidad.

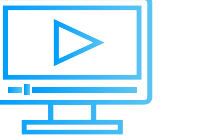

### **Material**

Al inscribirte accederás a todo el material del curso descargable: diapositivas, normas, tutoriales, ejercicios, archivos de simulación, etc.

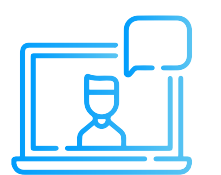

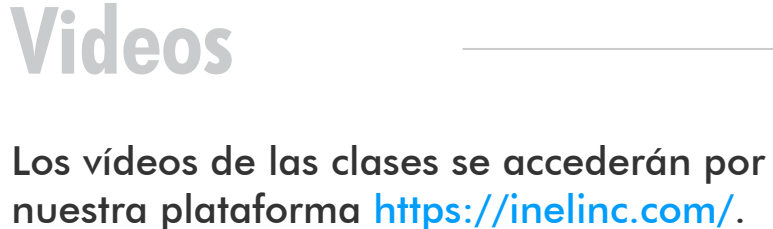

nuestra plataforma https://inelinc.com/. Los vídeos podrán ser vistos, pero no descargados. Sin embargo, tendrás acceso para toda la vida al curso.

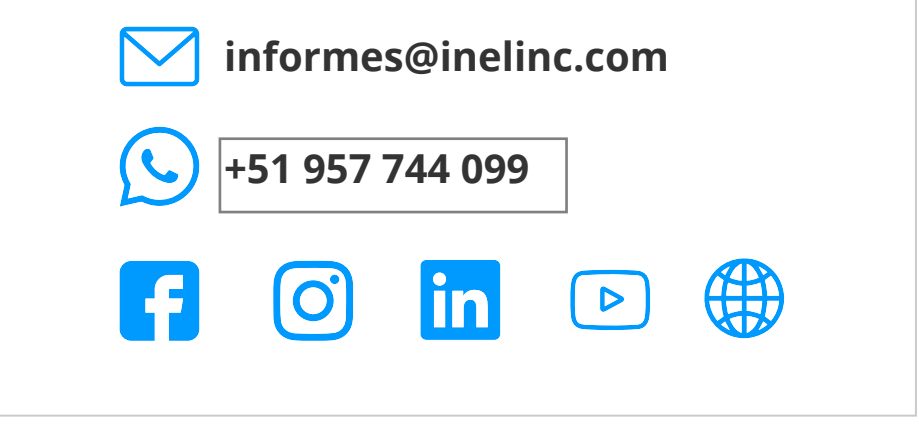

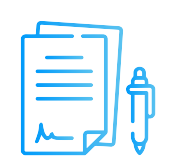

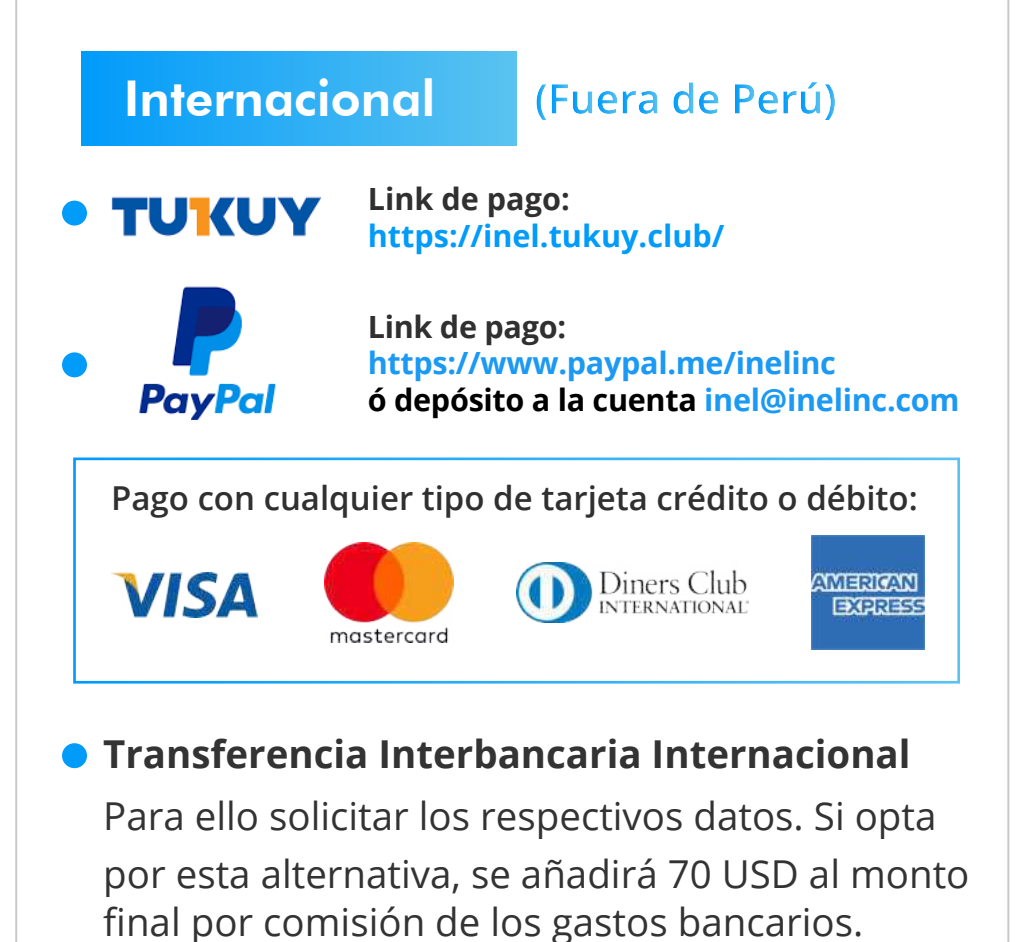

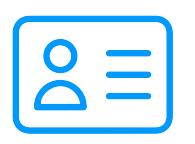

- **Consulta por nuestros descuentos con tu** asesor.
- Los descuentos tienen una duración de 5 días luego de recibir la información.

**Medios de Pago** Nacional (Perú) **Transferencia**  Interbank **mediante Interbank Cuenta Corriente en Soles:** 200-3002051700 **Beneficiario:** Ingeniería y Energía Inel E.I.R.L. **Transferencia interbancaria**

**Código de Cuenta Interbancario (CCI):** 003-200-003002051700-36

**Beneficiario:** Ingeniería y Energía Inel E.I.R.L.

**Documento de Beneficiario (RUC) : 20602273637** 

**Si desea realizar el pago a una cuenta BCP, BBVA o Scotiabank solicitarnos los datos.**

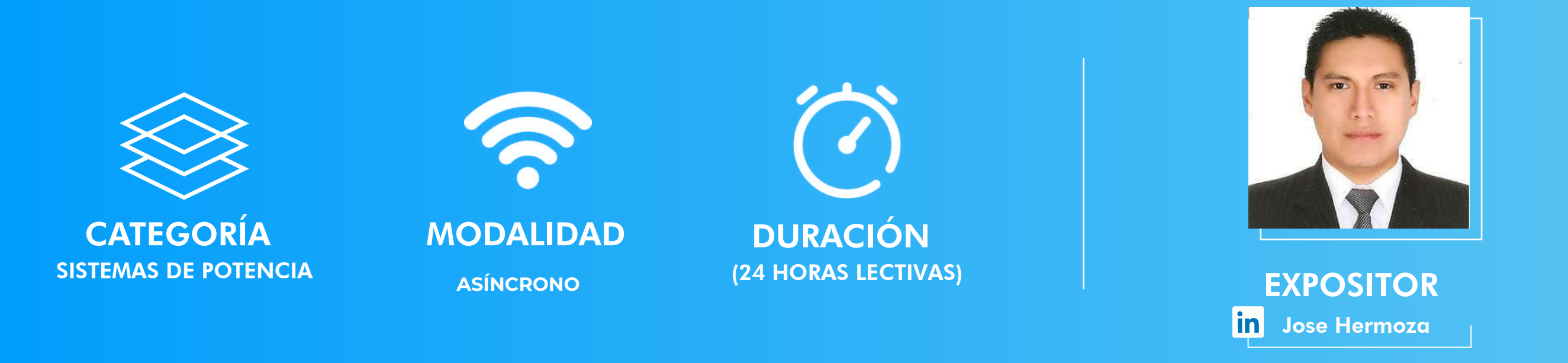

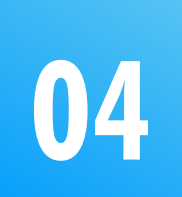

**Descuentos**

## **Formalización**

**Una vez realizado el depósito o transferencia es necesario enviar el comprobante de pago (soporte de la consignación) al correo informes@inelinc.com.**

 S/. 750 soles o \$195 dólares **Tarifa de Profesionales:** (inc.impuestos).

> **Luego deberá ingresar sus datos personales y de facturación en el siguiente link:**

#### **PASO 1 PASO 2**

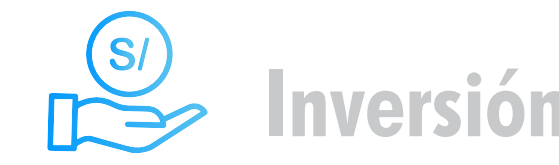

**[https://bit.ly/INEL\\_Inscripción\\_CP\\_21\\_10](https://bit.ly/INEL_Inscripci%C3%B3n_CP_21_10)**

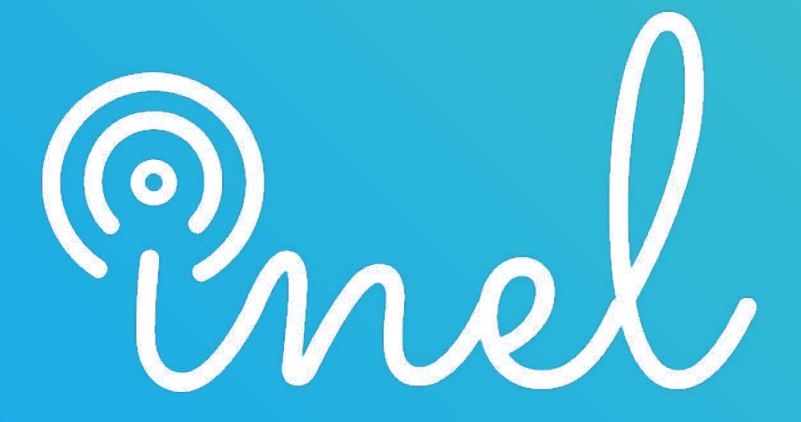

Escuela Técnica de Ingeniería